<span id="page-0-0"></span>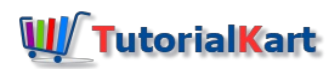

# Bash Echo – Syntax & Examples

## Bash Echo Command

**Bash Echo** is a command in bash shell that writes its arguments to standard output.

Whatever you see in the terminal is because of echo command being executed by other programs.

Following are the topics we shall go through in this tutorial :

- **[Syntax](#page-0-0)**
- Simple Echo [Example](#page-0-0)
- [Example-1](#page-0-0) Echo without trailing newline
- [Example-2](#page-0-0) Echo interpreting backslash escaped characters
- [Example-3](#page-0-0) Echo without interpretation

### **Syntax**

Following is the syntax of echo command

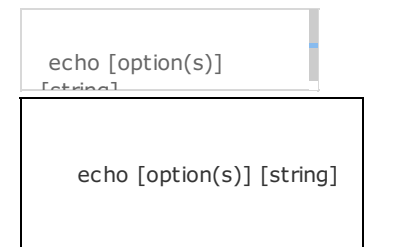

### Options Available with Echo Command

Following are the options available with echo command :

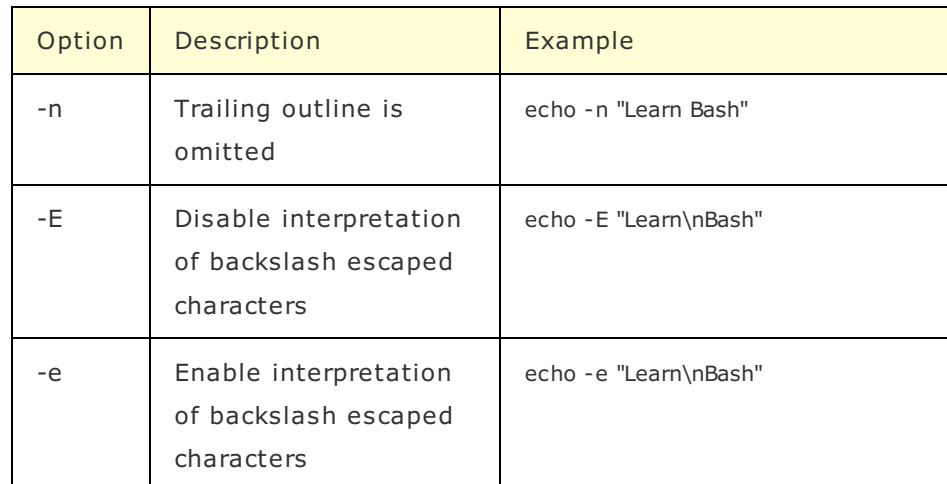

## Examples

Terminal is a bash shell program. It can execute bash commands directly in the terminal or you may create a bash script file and run the file in terminal.

# Example – Simple Echo Example

#### Directly on Terminal

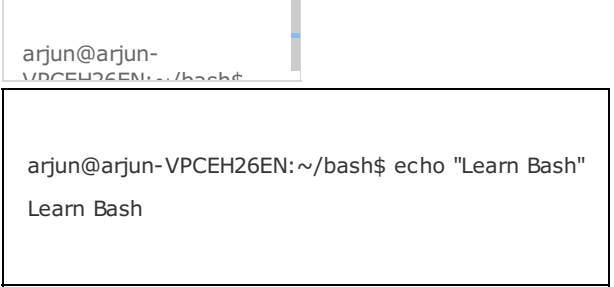

#### Using Script File

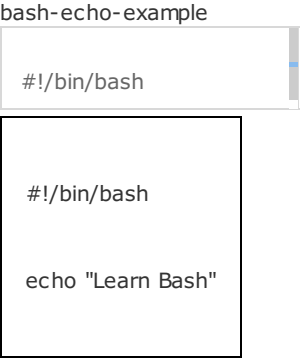

When you run above bash script in Terminal

Bash Script Output

arjun@arjun-VDCEH26ENI ... /bashe

arjun@arjun-VPCEH26EN:~/bash\$ ./bash-echo-example

Learn Bash

# Example – Echo without trailing newline

#### Directly on Terminal

arjun@arjun-VPCEH26EN:~/bash\$

arjun@arjun-VPCEH26EN:~/bash\$ echo -n "Learn Bash" Learn Bash arjun@arjun-VPCEH26EN:~/bash\$

### Using Script File

bash-echo-example

#!/bin/bash

#!/bin/bash

echo -n "Learn Bash"

#### When you run above bash script in Terminal

Bash Script Output

arjun@arjun-VPCEH26EN:~/bash\$

arjun@arjun-arjun@arjun-VPCEH26EN:~/bash\$ ./bash-echo-example VPCEH26EN:~/bash\$ Learn Bash arjun@arjun-VPCEH26EN:~/bash\$

# Example – Echo command interpreting backslash escaped characters

#### Directly on Terminal

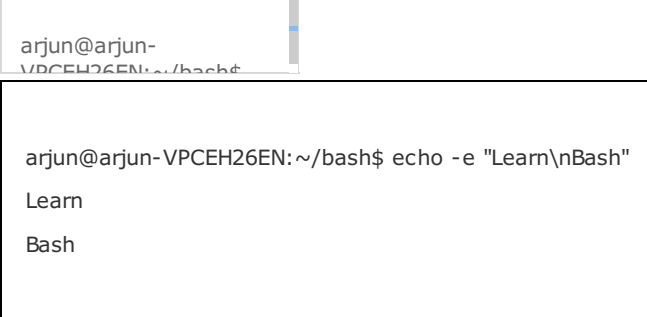

### Using Script File

bash-echo-example

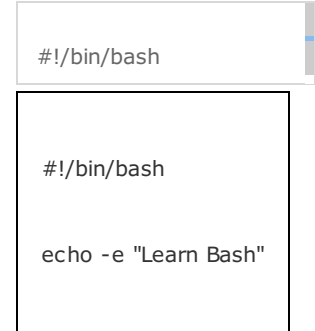

When you run above bash script in Terminal

T

Bash Script Output

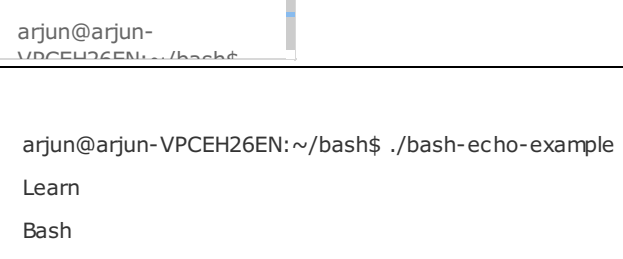

### Example – Echo without interpretation of escaped characters

#### Directly on Terminal

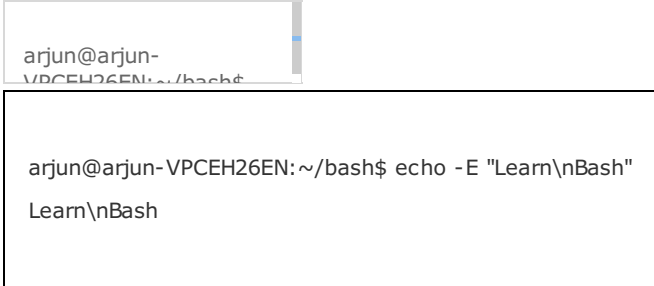

### Using Script File

bash-echo-example

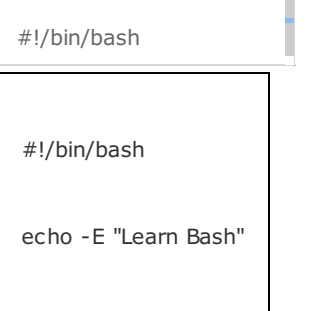

When you run above bash script in Terminal

T.

Bash Script Output

arjun@arjun-VPCEH26EN:~/bash\$

arjun@arjun-VPCEH26EN:~/bash\$ ./bash-echo-example Learn\nBash

### Conclusion :

In this Bash [Tutoria](https://www.tutorialkart.com/bash-shell-scripting/bash-tutorial/)l – **Bash Echo**, we have learnt the syntax of echo command, options available with echo command, with example Bash Script Files.

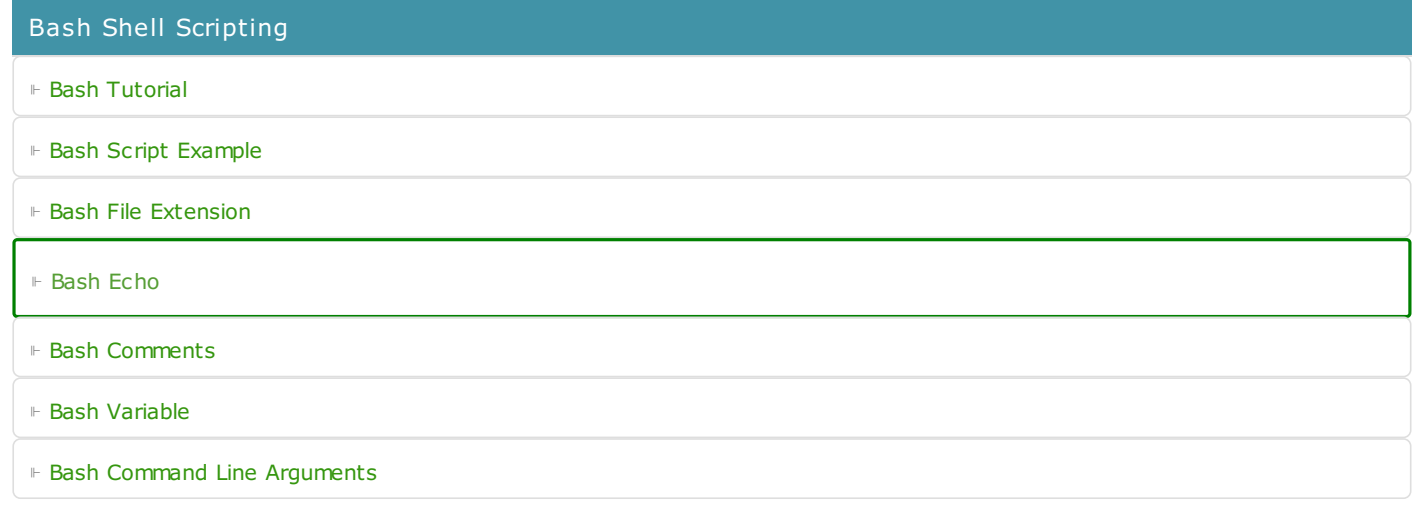

- ⊩ Bash Read User [Input](https://www.tutorialkart.com/bash-shell-scripting/bash-read-user-input/)
- ⊩ Bash Read [Password](https://www.tutorialkart.com/bash-shell-scripting/bash-read-username-and-password/)
- ⊩ Bash Date [Format](https://www.tutorialkart.com/bash-shell-scripting/bash-date-format-options-examples/)
- ⊩ Bash [Sleep](https://www.tutorialkart.com/bash-shell-scripting/bash-sleep/)

**Operators** 

⊩ Bash [Arithmetic](https://www.tutorialkart.com/bash-shell-scripting/bash-arithmetic-operators/) Operators

Conditional Statements

- ⊩ [Bash](https://www.tutorialkart.com/bash-shell-scripting/bash-if/) If
- ⊩ [Bash](https://www.tutorialkart.com/bash-shell-scripting/bash-if-else/) If Else
- ⊩ [Bash](https://www.tutorialkart.com/bash-shell-scripting/bash-else-if/) Else If
- ⊩ Bash [Case](https://www.tutorialkart.com/bash-shell-scripting/bash-case/)

Loops

- ⊩ [Bash](https://www.tutorialkart.com/bash-shell-scripting/bash-for-loop/) For Loop
- ⊩ Bash [While](https://www.tutorialkart.com/bash-shell-scripting/bash-while-loop/) Loop
- ⊩ [Bash](https://www.tutorialkart.com/bash-shell-scripting/bash-until-loop-statement/) Until Loop

#### Strings

- ⊩ Bash String [Manipulation](https://www.tutorialkart.com/bash-shell-scripting/bash-string-manipulation-examples/) Examples
- ⊩ Bash String [Length](https://www.tutorialkart.com/bash-shell-scripting/bash-string-length/)
- ⊩ Bash If String [Equals](https://www.tutorialkart.com/bash-shell-scripting/bash-strings-equal/)
- ⊩ Bash Split [String](https://www.tutorialkart.com/bash-shell-scripting/bash-split-string/)
- ⊩ Bash [SubString](https://www.tutorialkart.com/bash-shell-scripting/bash-substring/)
- ⊩ Bash [Concatenate](https://www.tutorialkart.com/bash-shell-scripting/bash-concatenate-strings/) String
- ⊩ Bash [Concatenate](https://www.tutorialkart.com/bash-shell-scripting/concatenate-variables-to-strings/) Variables to Strings

#### Functions

- ⊩ Bash [Function](https://www.tutorialkart.com/bash-shell-scripting/bash-functions/)
- ⊩ Bash Override Buitlin [Commands](https://www.tutorialkart.com/bash-shell-scripting/bash-override-commands/)

#### Arrays

⊩ Bash [Array](https://www.tutorialkart.com/bash-shell-scripting/bash-array/)

#### Files

- ⊩ Bash [Write](https://www.tutorialkart.com/bash-shell-scripting/write-output-of-bash-command-to-log-file-example/) to File
- ⊩ Bash [Read](https://www.tutorialkart.com/bash-shell-scripting/bash-read-file-examples/) File
- ⊩ Bash [Read](https://www.tutorialkart.com/bash-shell-scripting/bash-read-file-line-by-line-example/) File line by line
- ⊩ Bash If File [Exists](https://www.tutorialkart.com/bash-shell-scripting/bash-script-to-check-if-file-exists/)
- ⊩ Bash If File is [Directory](https://www.tutorialkart.com/bash-shell-scripting/bash-check-if-file-is-directory/)
- ⊩ Bash If File is [Readable](https://www.tutorialkart.com/bash-shell-scripting/bash-check-if-file-is-readable/)

### Bash Others

⊩ Bash Check if [variable](https://www.tutorialkart.com/bash-shell-scripting/check-if-variable-is-set/) is set